# Lecture 07 Deep Networks II

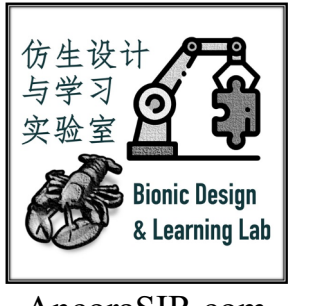

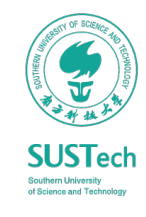

[Please refer to the course website for copyright credits]

# Convolutional Networks

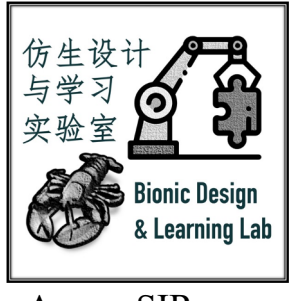

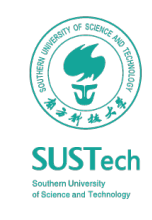

## A Design Challenge with Increasing Dimensions

*Regular Neural Nets don't scale well to full images*

 $512\times512\times3=765,432$ 

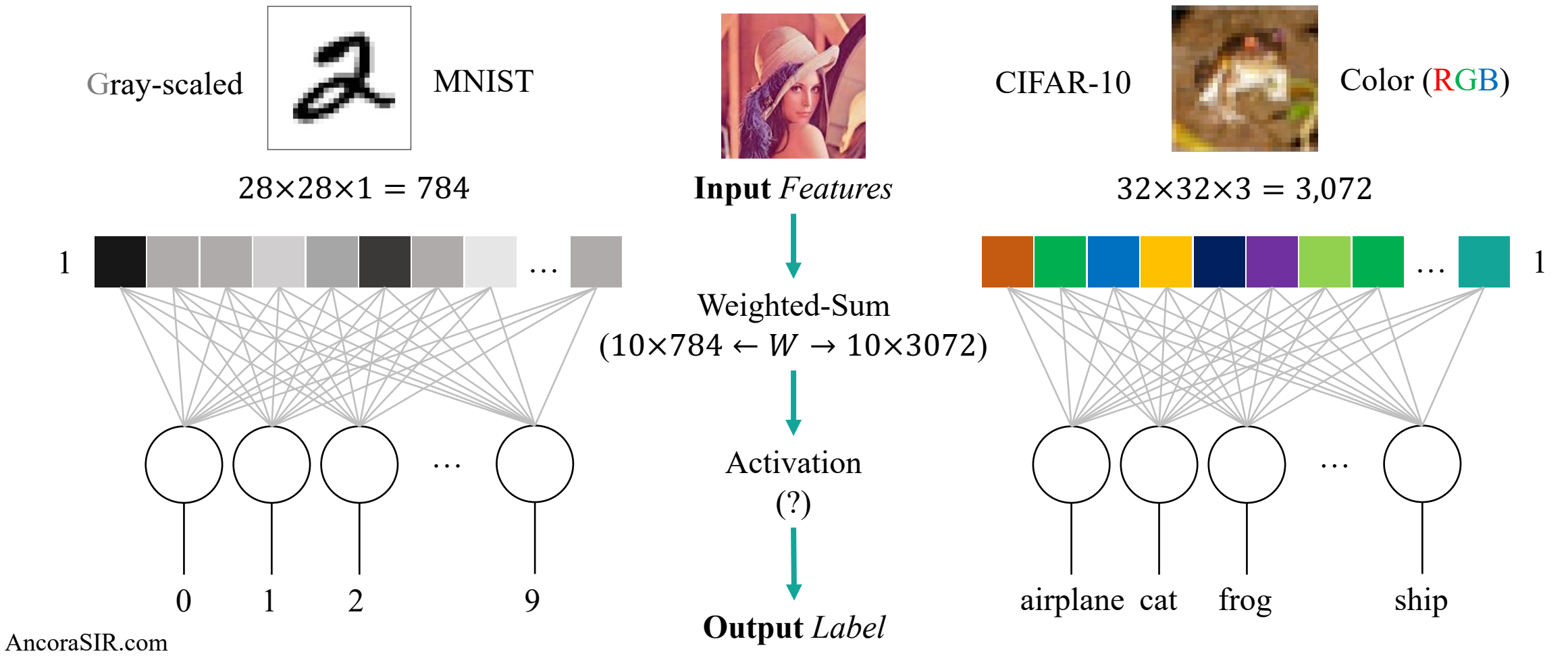

ME336 Collaborative Robot Learning 3<br>
ME336 Collaborative Robot Learning 3

**SUSTech** 

#### Convolutional Operation

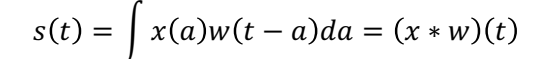

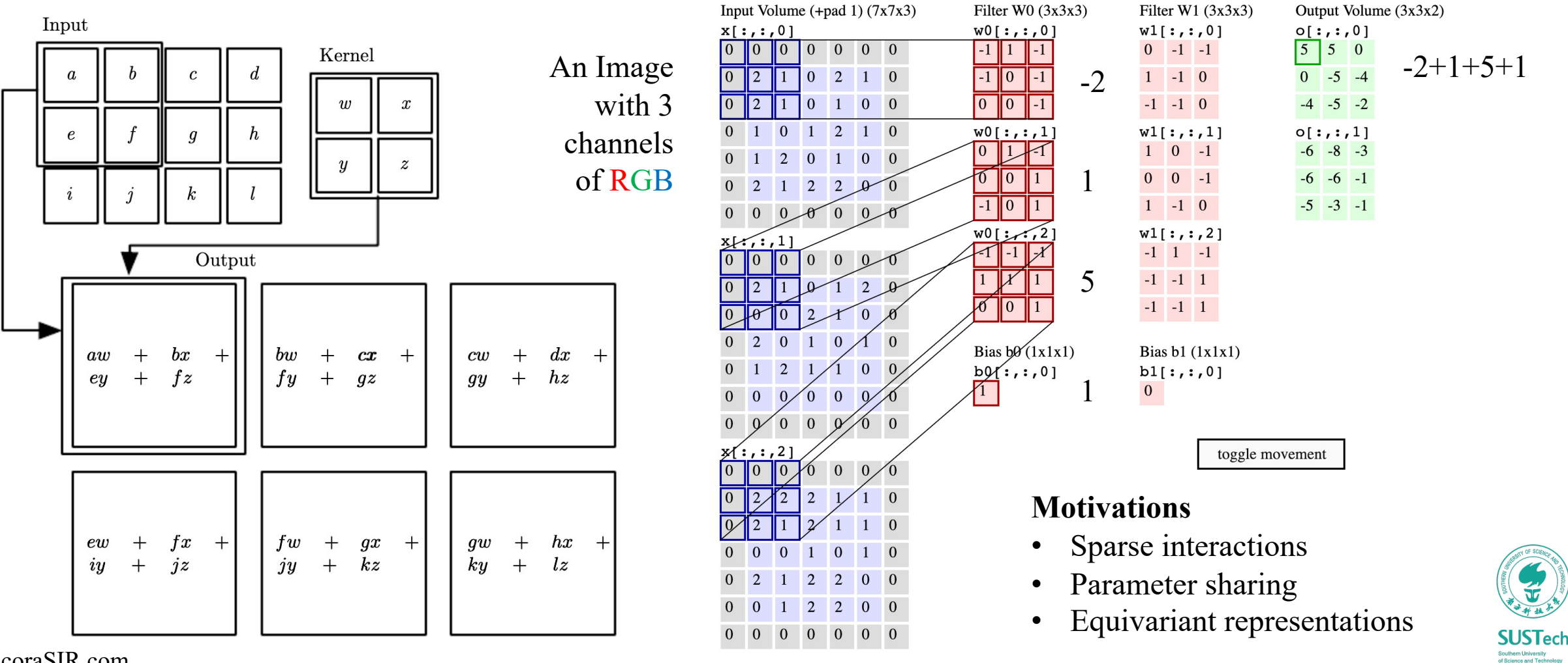

#### Convolution in 3D Volumes

*Preserved spatial structure between the input and output volumes in width, height, number of channels*

 $1 - 1 0$ 

 $-1$   $-1$  0

 $1 \t 0 \t -1$ 

 $1 \quad -1 \quad 0$ 

 $-1$  1  $-1$ 

 $-1$   $-1$   $1$ 

 $-1$   $-1$   $1$ 

 $bl[:,:,0]$ 

toggle movement

 $\mathbf{0}$ 

 $0 \quad -1$ 

Filter WO  $(3x3x3)$ 

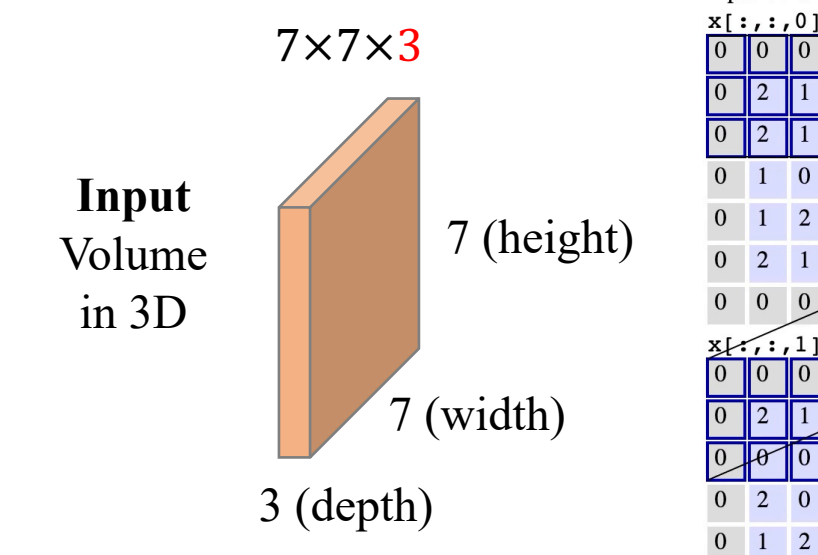

#### **Layers in a ConvNet**:

Transform an input 3D volume to an output 3D volume with some differentiable function that may or may not have parameters.

AncoraSIR.com

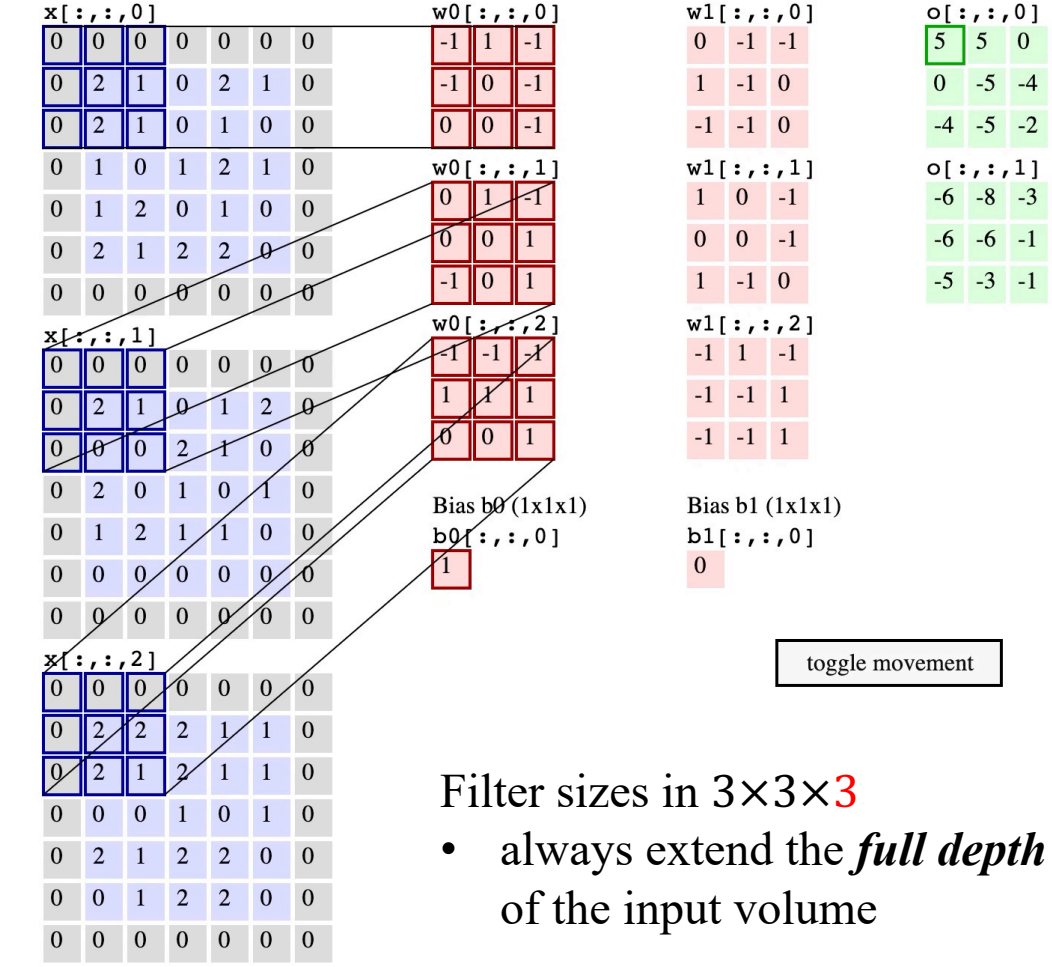

Input Volume  $(+pad 1)$   $(7x7x3)$ 

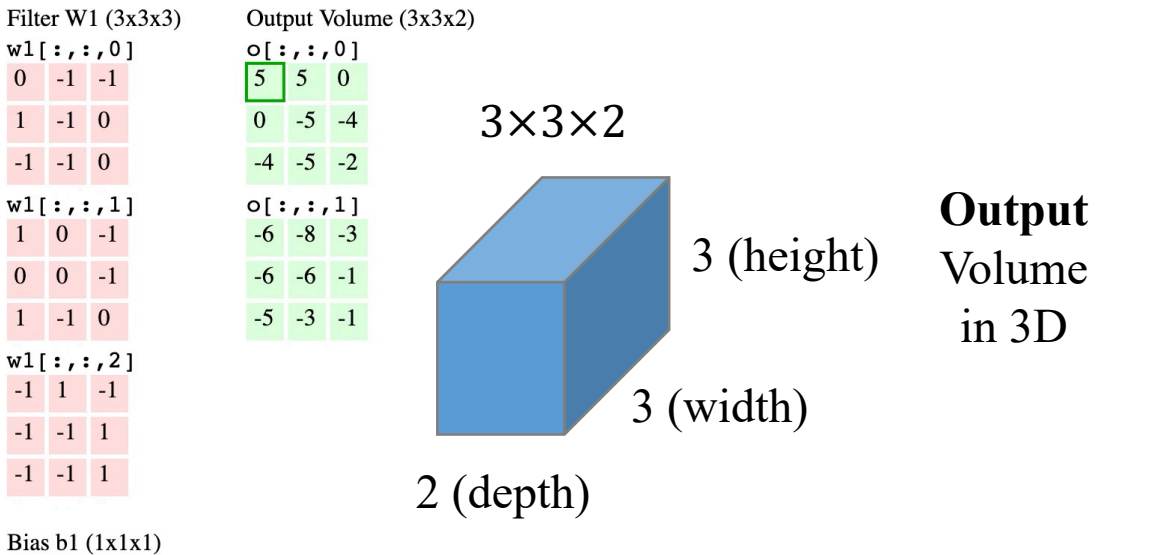

**Convolve** the filter with the image i.e. "*slide over the image spatially, computing dot products*"

**SUSTech** 

#### ME336 Collaborative Robot Learning States of Lecture 07 Deep Networks II States and Collaborative Robot Learning States and States and States and States and States and States and States and States and States and States and

### The Design of a Convolutional Layer

*Defined by the filter (or kernel) size, the number of filters applied and the stride*

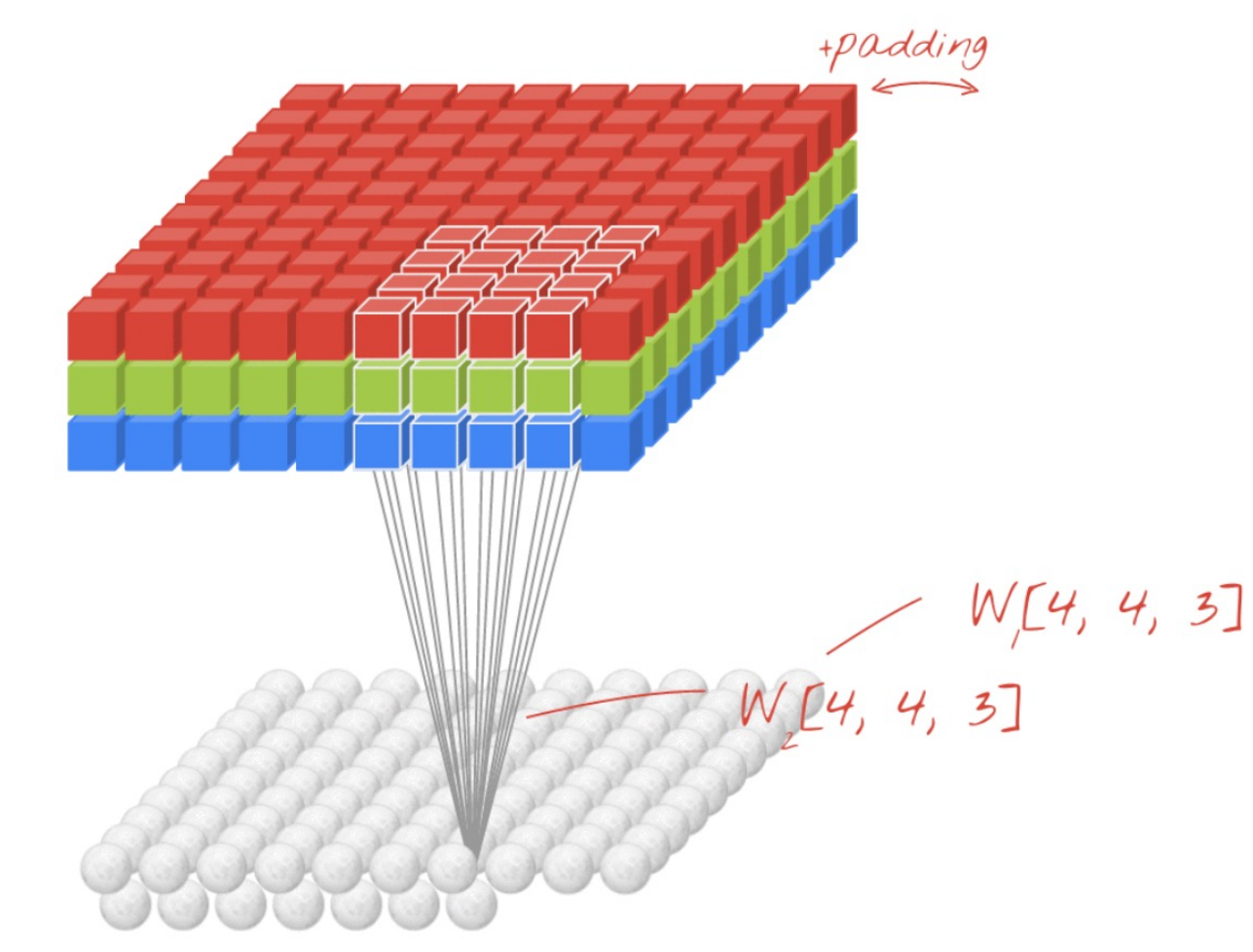

$$
W[4, 4, 3]
$$
  
\n $W[4, 4, 3]$   
\n $W[4, 4, 3]$   
\n $W[4, 4, 3]$   
\n $W[4, 4, 3]$   
\n $W[4, 4, 3]$   
\n $W[4, 4, 3]$   
\n $W[4, 4, 3]$   
\n $W[4, 4, 3]$   
\n $W[4, 4, 3]$   
\n $W[4, 4, 3]$   
\n $W[4, 4, 3]$   
\n $W[4, 4, 3]$   
\n $W[4, 4, 3]$   
\n $W[4, 4, 3]$   
\n $W[4, 4, 3]$   
\n $W[4, 4, 3]$ 

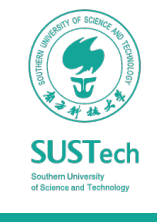

### Output Volume Size

*Defined by the filter (or kernel) size, the number of filters applied and the stride*

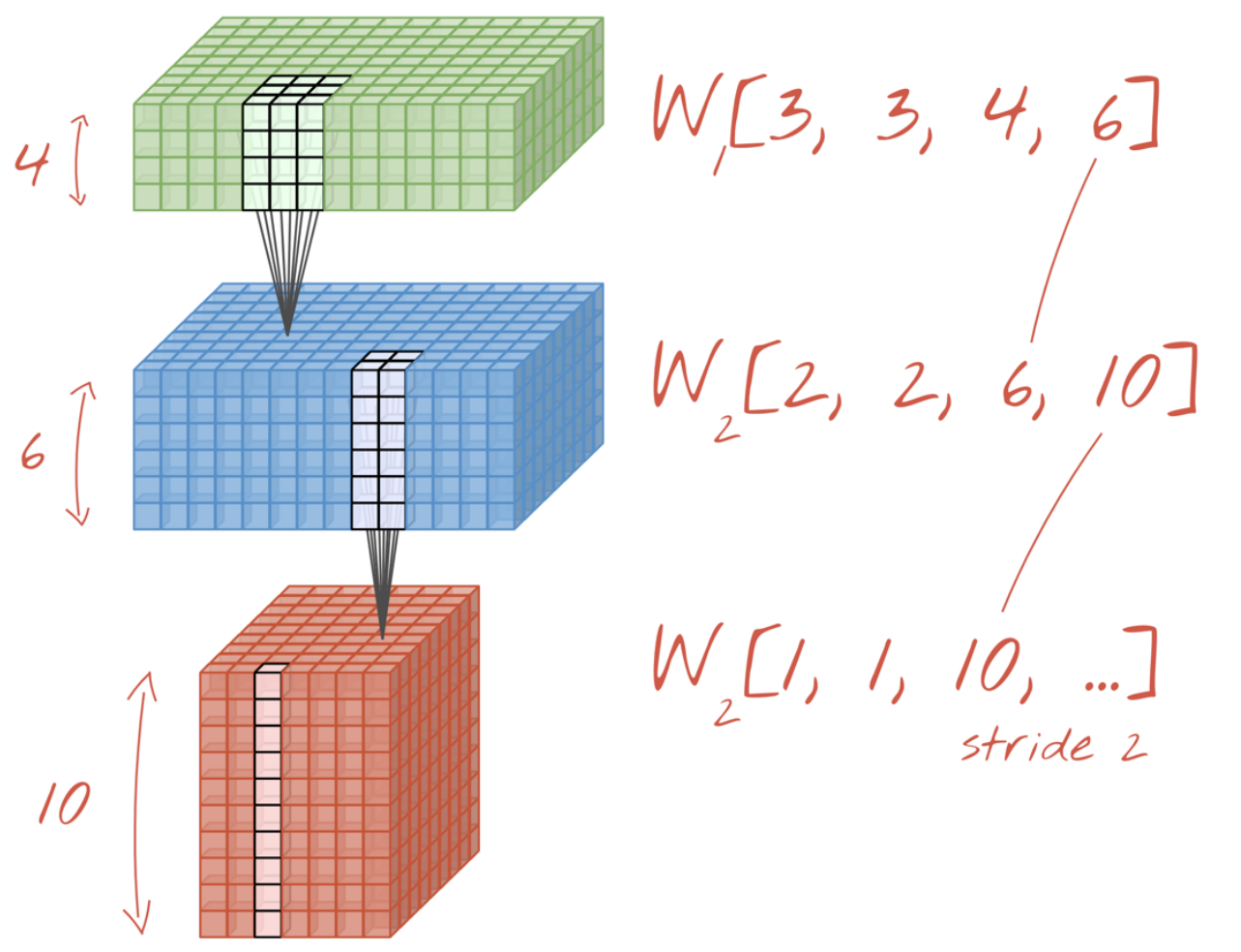

- Depth (number of channels):
	- *adjusted by using more or fewer filters*
- Width & Height:
	- *adjusted by using a stride >1*
	- *(or with a max-pooling operation)*

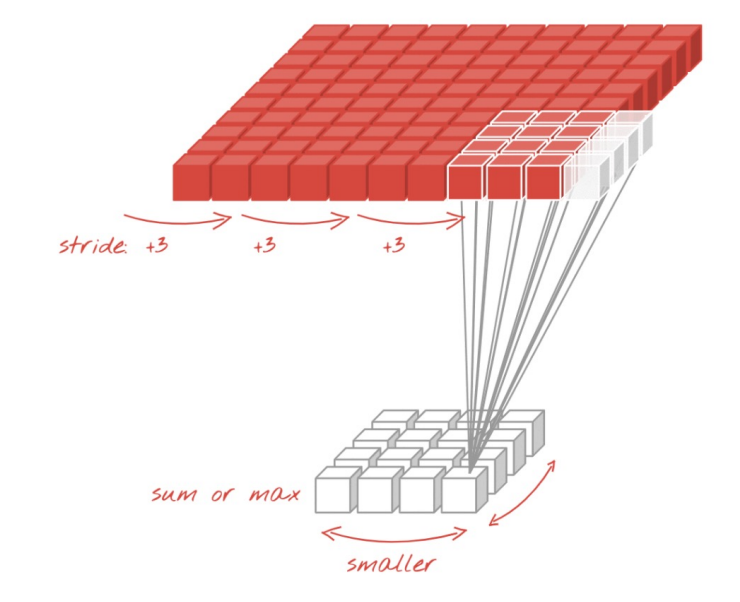

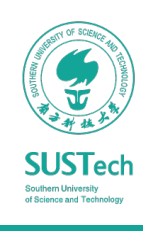

AncoraSIR.com

ME336 Collaborative Robot Learning and Lecture 07 Deep Networks II

#### The Last Layer

#### *From a Cubic Volume in 3D to predicted labels*

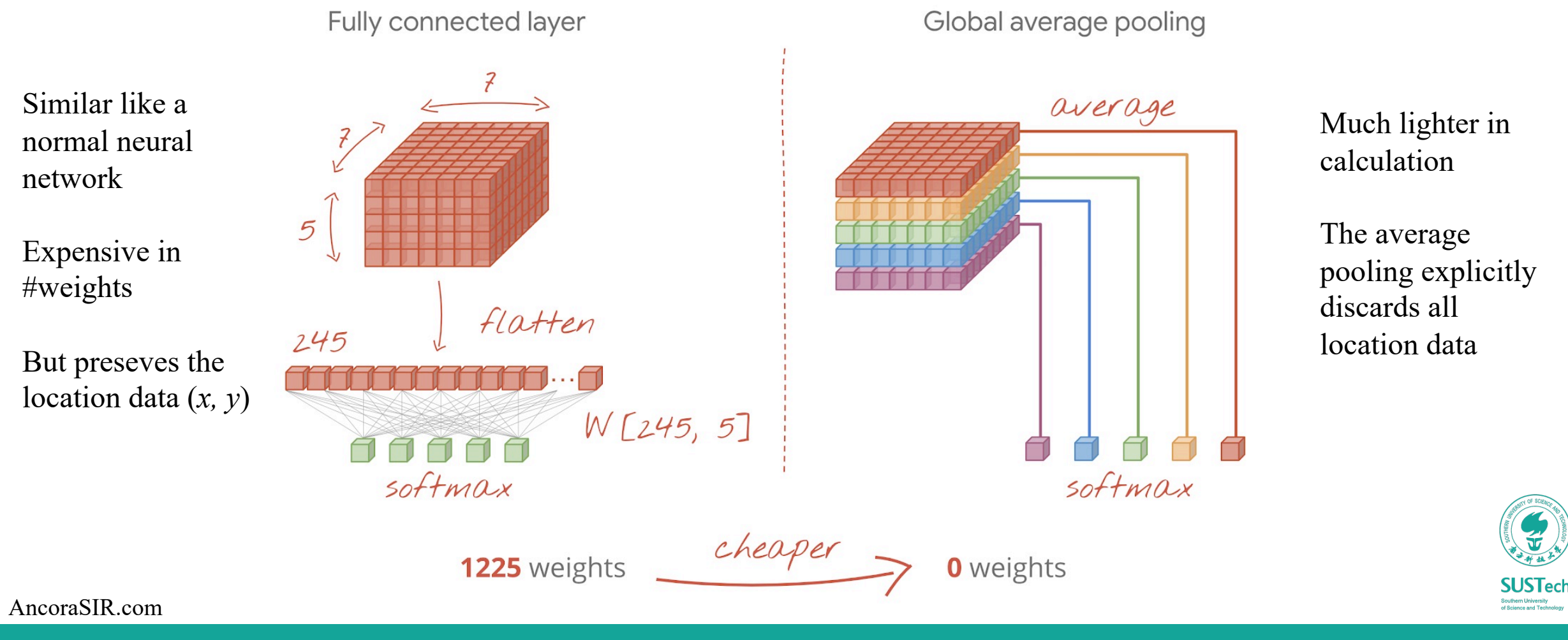

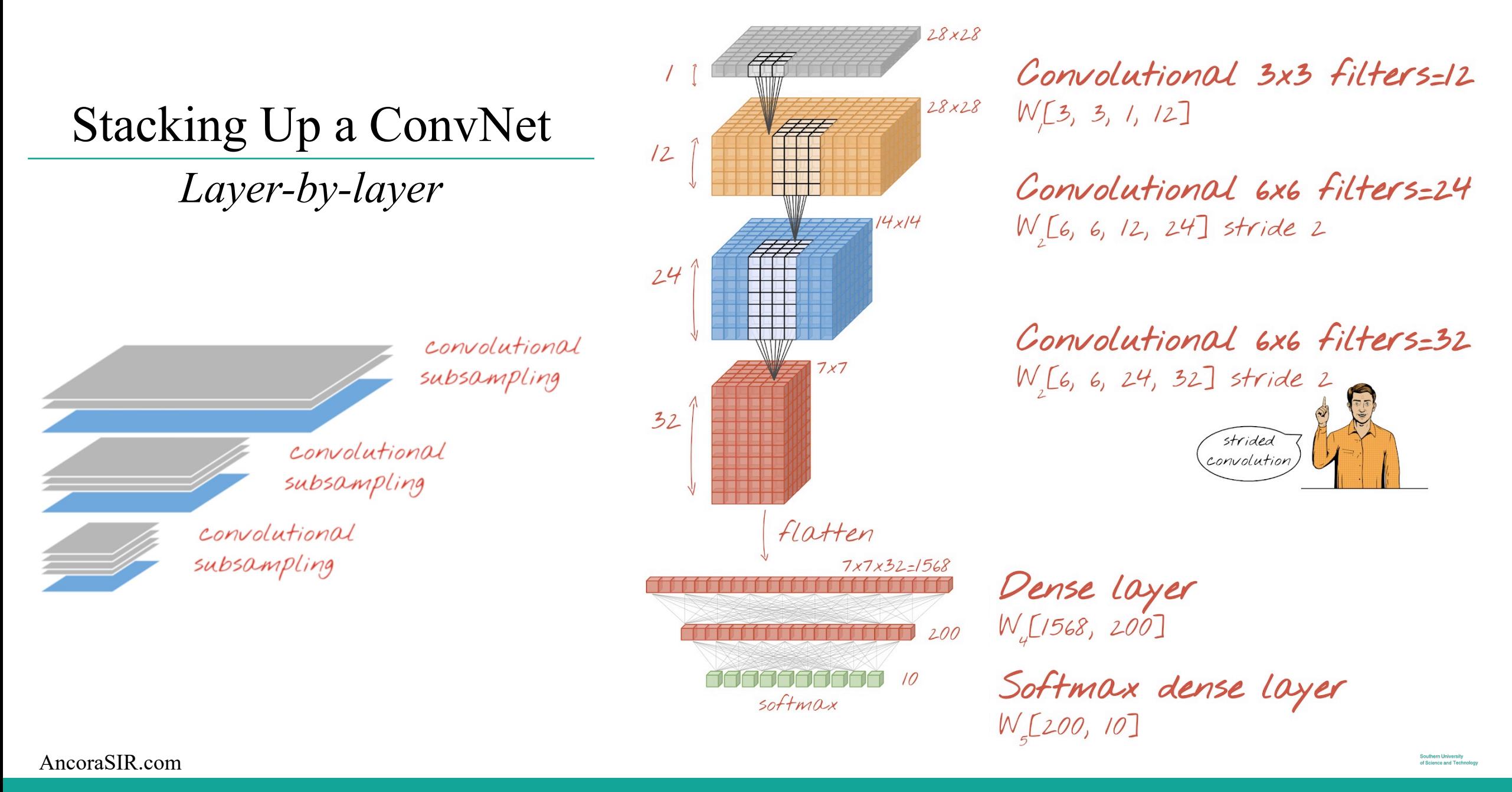

# Layers in ConvNets

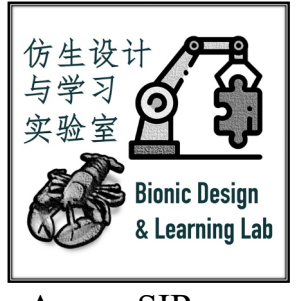

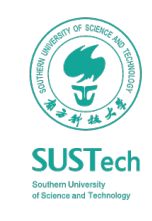

## The Three Stages of a Typical ConvNet Layer

#### *The Convolution, Detector and Pooling Stages*

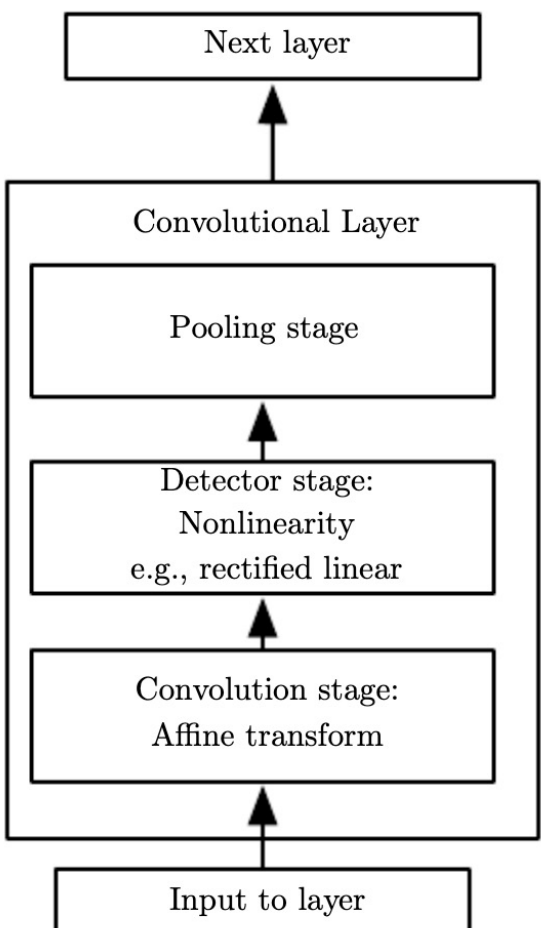

#### AncoraSIR.com

- The maximum output within a rectangular neighborhood (max-pooling)
- The average of a rectangular neighborhood
- The L2 norm of a rectangular neighborhood
- A weighted average based on the distance from the central pixel

*Replace the output of the net at a certain location with a summary statistic of the nearby outputs (can be viewed as a further abstraction of the learned features)*

*Each linear activation is run through a nonlinear activation function, such as ReLU (can be viewed as activation function)*

*Performs several convolutions in parallel to produce a set of linear activations (can be viewed as weighted-sum)*

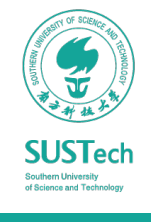

## A Visualized Understanding

*Multi-layered abstraction of 3D features towards a lineral separable classifies a lineral separable classifies* 

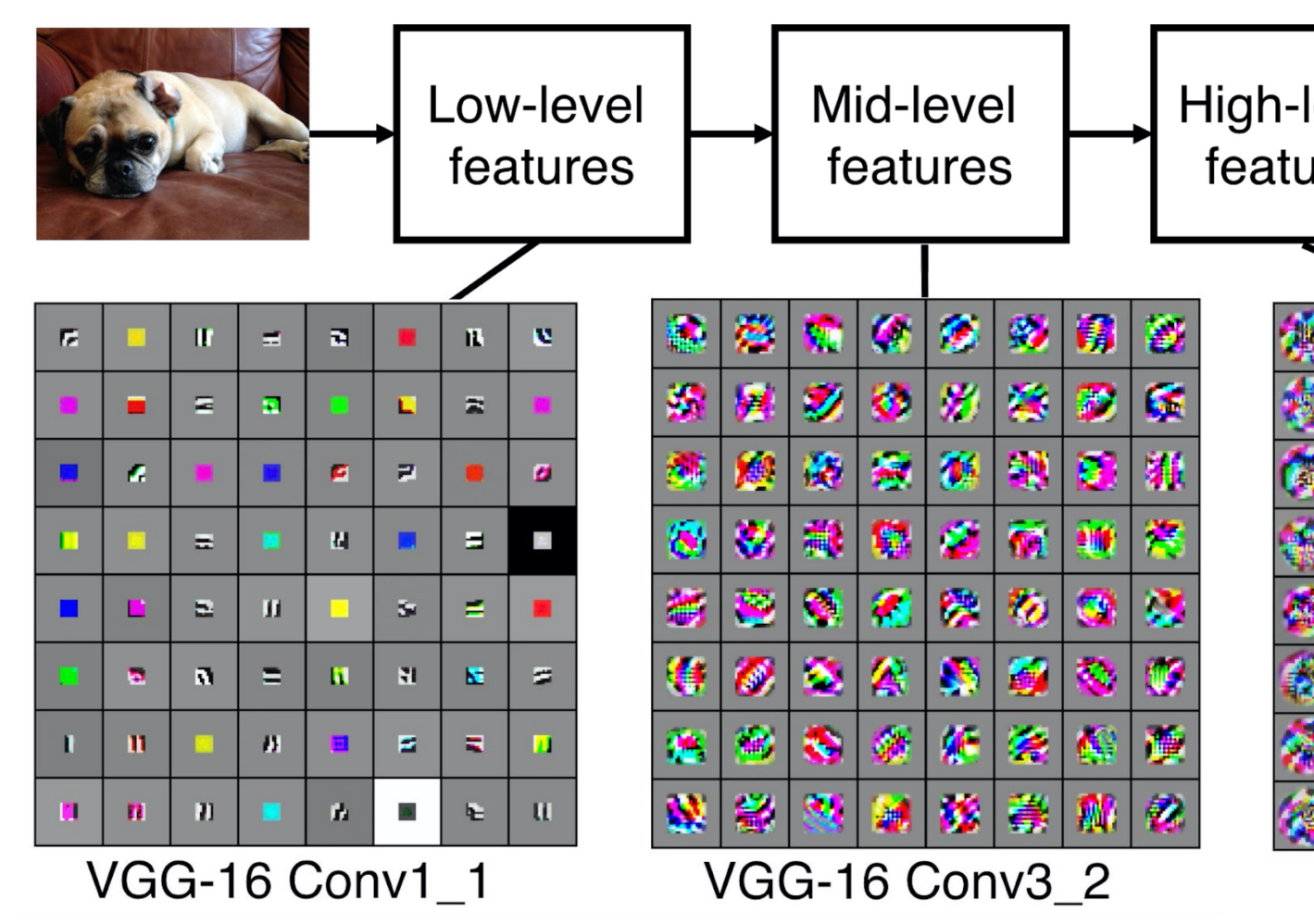

## A Simple ConvNet for CIFAR-10 Classification

#### *[INPUT - CONV - RELU - POOL - FC]*

**CONV** layer compute the output of neurons that are connected to local regions in the input, i.e. [32x32x12] with 12 filters.

**RELU** layer will apply an elementwise activation function, such as the  $max(0,x)$  thresholding at zero. This leaves the size of the volume unchanged ([32x32x12]).

**POOL** layer will perform a downsampling operation along the spatial dimensions (width, height), resulting in volume such as [16x16x12].

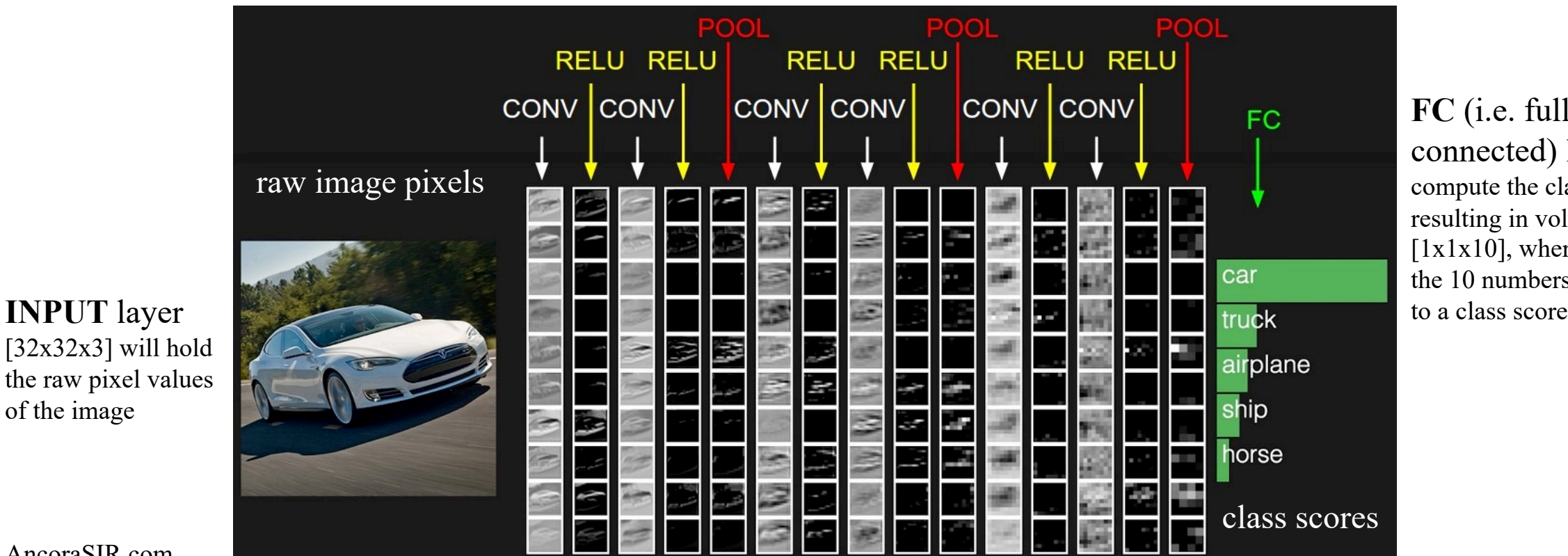

**FC** (i.e. fullyconnected) layer will compute the class scores, resulting in volume of size  $[1x1x10]$ , where each of the 10 numbers correspond

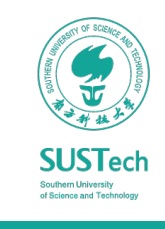

ME336 Collaborative Robot Learning 2008 Lecture 07 Deep Networks II 23

AncoraSIR.com

of the image

### Convolutional Layer

*Small filters that slide across the input volume* 

• Small-size filers

 $\Omega$ 

 $\Omega$ 

 $\Omega$ 

 $\Omega$ 

 $\Omega$ 

 $\Omega$ 

 $\Omega$ 

 $\Omega$ 

 $\Omega$ 

• e.g. 3x3 or at most 5x5, using a stride of  $S=1$ ,

Original image

with 7x7 raw pixels

• Padding the input volume with zeros to avoid altering the spatial dimensions of the input.

INPUT features: 7x7

Filer size: 3x3

Stride: 1 (move step-by-step)

Padding: 1 pixel of 0 on all borders

OUTPUT features: 7x7

#### *What if without paddings on the border?*

• *The spatial dimensions of the input will be changed, causing information loss on the border*

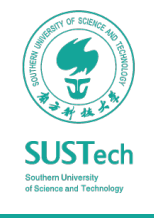

AncoraSIR.com

Small

filers

Zero

paddings

## Pooling Layer

*Downsampling the spatial dimensions of the input volume*

- A network-wise regularization
	- Progressively reduce the spatial size of the representation to reduce the amount of parameters and computation in the network, and hence to also control overfitting
	- Operates over each activation map independently
	- Usually, no need to zero padding (no convolutional operations)

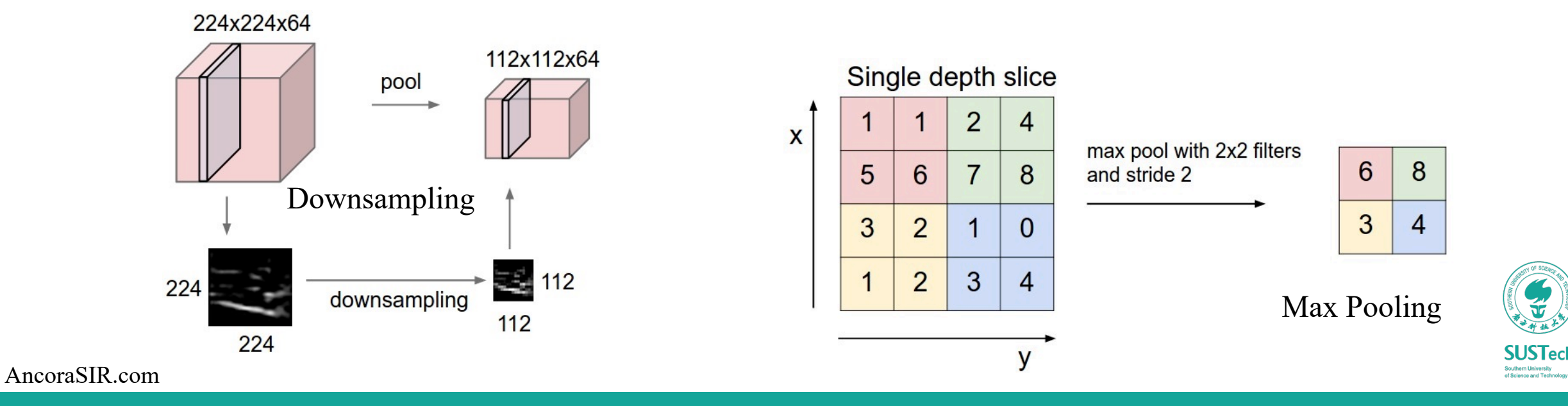

### Fully-Connected Layer

*Full connections to all activations in the previous layer, as seen in regular Neural Networks*

- Contains neurons that connect to the entire input volume
- Softmax is a common choice

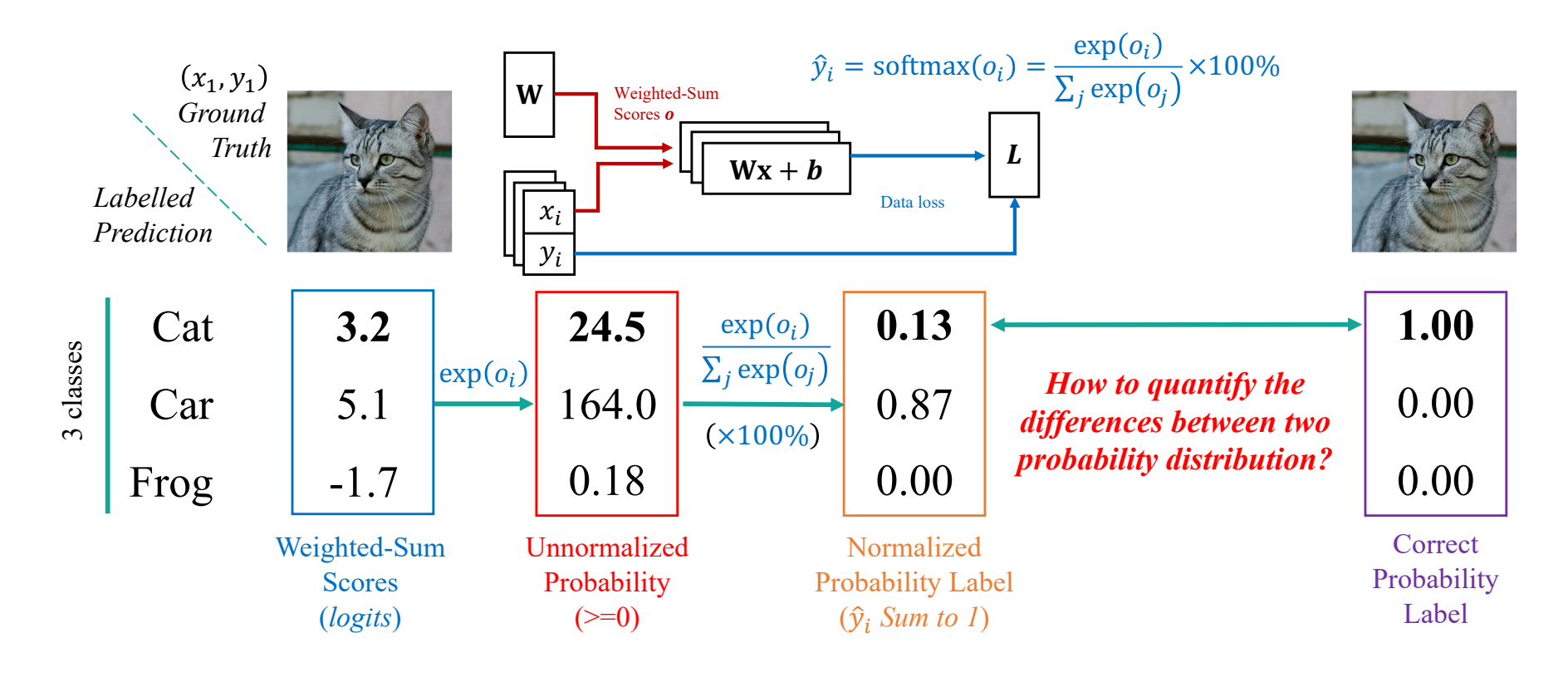

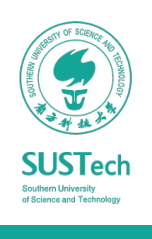

#### ConvNet Architectures

*Common choice of hyperparameters of ConvNet designs*

- INPUT  $\rightarrow$  [CONV  $\rightarrow$  RELU] \* N  $\rightarrow$  POOL?  $\rightarrow$  M  $\rightarrow$  [FC RELU] \* K  $\rightarrow$  FC
	- the \* indicates repetition,
	- the POOL? indicates an optional pooling layer.
	- N  $>= 0$  (and usually N  $<= 3$ ), M  $>= 0$ , K  $>= 0$  (and usually K  $< 3$ )
- **INPUT** (that contains the image) should be divisible by 2 many times
	- 32 (e.g. CIFAR-10), 64, 96 (e.g. STL-10), or 224 (e.g. ImageNet), 384, and 512
- **CONV** should be using small filters using a stride of S=1
	- 3x3 or at most 5x5 with zero padding of the input volume
- **POOL** downsamples the spatial dimensions of the input
	- Common setting is to use max-pooling with 2x2 receptive fields with a stride of 2

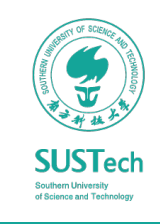

#### Bionic Design & Learning Lab  $(Q)$  SIR Group 仿生设计与学习实验室

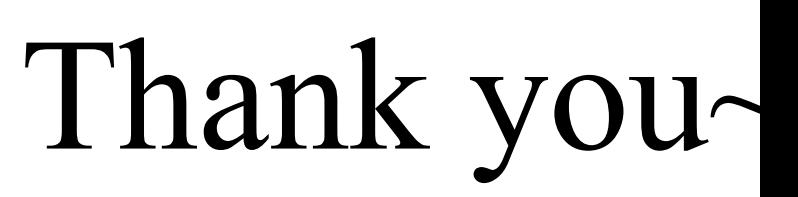

songcy@sustech.edu.cn

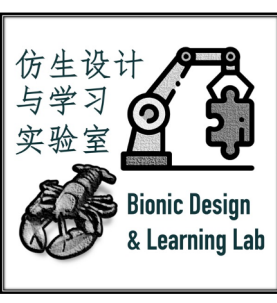